Документ подписан простой электронной подписью Информация о владельце: ФИО: Куижева Саида Казбековна Должность: Ректор Дата подписания: 04.08.2023 13:04:58 Уникальный программный ключ: 71183e1134ef9cfa69b206d480271b3c1a975e6f

## **МИНОБРНАУКИ РОССИИ**

**федеральное государственное бюджетное образовательное учреждение высшего образования** 

**«Майкопский государственный технологический университет»**

**политехнический колледж**

**предметная (цикловая) комиссия математики, информатики и информационных технологий**

**УТВЕРЖДАЮ** Директор политехнического колледжа **З.А. Хутыз**  $2022r$ 

# **РАБОЧАЯ ПРОГРАММА УЧЕБНОЙ ДИСЦИПЛИНЫ**

**Наименование дисциплины** ЕН.02 Информатика

 **Наименование специальности** 40.02.01 Право и организация социального обеспечения

**Квалификация выпускника** юрист

**Форма обучения** очная

Рабочая программа составлена на основе ФГОС СПО и учебного плана МГТУ по специальности 40.02.01 Право и организация социального обеспечения

Составитель рабочей программы:

преподаватель первой категории Е.Н.Ефремова

И.О. Фамилия

Рабочая программа утверждена на заседании предметной (цикловой) комиссии математики, информатики и информационных технологий

Председатель предметной (цикловой) комиссии

425» OS 2022 г.

 О.Е.Иванова И.О. Фамилия

### СОГЛАСОВАНО:

Заместитель директора по учебно– методической работе

425» OS 2022 г.

To green

Ф.А.Топольян

И.О. Фамилия

# **СОДЕРЖАНИЕ**

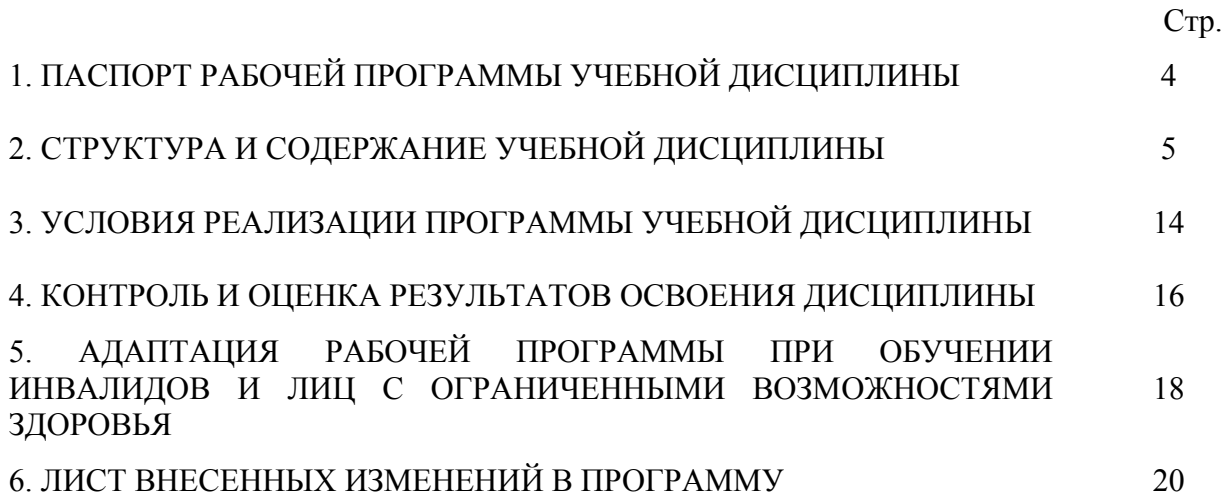

### **1. ПАСПОРТ ПРОГРАММЫ УЧЕБНОЙ ДИСЦИПЛИНЫ ЕН.02 Информатика**

#### **1.1. Область применения программы**

Рабочая программа учебной дисциплины ЕН.02 Информатика (далее – программа) является составной вариативной частью образовательной программыв соответствии с федеральным государственным образовательным стандартом среднего профессионального образования (далее – ФГОС СПО) по специальности 40.02.01 Право и организация социального обеспечения

#### **1.2. Место дисциплины в структуре основной образовательной программы**

Дисциплина ЕН.02 Информатика относится к математическому и общему естественнонаучному учебному циклу.

### **1.3. Цели и задачи дисциплины – требования к результатам освоения дисциплины**

В результате освоения дисциплины обучающийся должен:

**уметь**:

У1 - использовать базовые системные программные продукты;

У2 - использовать прикладное программное обеспечение общего назначения для обработки текстовой, графической, числовой и табличной информации;

### **знать**:

З1 - основные понятия автоматизированной обработки информации, общий состав и структуру электронно-вычислительных машин и вычислительных систем;

З2 - базовые системные продукты и пакеты прикладных программ.

### **1.4. Компетенции обучающегося, формируемые в результате освоения дисциплины**

В ходе изучения дисциплины студент должен освоить общие и профессиональные компетенции:

- ОК 1. Понимать сущность и социальную значимость своей будущей профессии, проявлять к ней устойчивый интерес.

- ОК 2. Организовывать собственную деятельность, выбирать типовые методы и способы выполнения профессиональных задач, оценивать их эффективность и качество.

- ОК 3. Принимать решения в стандартных и нестандартных ситуациях и нести за них ответственность.

- ОК 4. Осуществлять поиск и использование информации, необходимой для эффективного выполнения профессиональных задач, профессионального и личностного развития.

- ОК 5. Использовать информационно-коммуникационные технологии в профессиональной деятельности.

- ОК 6. Работать в коллективе и команде, эффективно общаться с коллегами, руководством, потребителями.

- ОК 7. Брать на себя ответственность за работу членов команды (подчиненных), результат выполнения заданий.

- ОК 8. Самостоятельно определять задачи профессионального и личностного развития, заниматься самообразованием, осознанно планировать повышение квалификации.

- ОК 9. Ориентироваться в условиях частой смены технологий в профессиональной деятельности.

- ОК 10. Соблюдать основы здорового образа жизни, требования охраны труда.

- ОК 11. Соблюдать деловой этикет, культуру и психологические основы общения, нормы и правила поведения.

- ОК 12. Проявлять нетерпимость к коррупционному поведению.

- ПК 1.5. Осуществлять формирование и хранение дел, получателей пенсий пособий и других социальных выплат.

- ПК 2.1. Поддерживать базы данных получателей пенсий, пособий, компенсаций и других социальных выплат, а так же услуг и льгот в актуальном состоянии.

- ПК 2.2. Выявлять лиц, нуждающихся в социальной защите и осуществлять их учет, используя информационно-компьютерные технологии.

#### **1.5. Количество часов на освоение программы:**

максимальной учебной нагрузки обучающегося – 111 часов, в том числе: обязательной аудиторной учебной нагрузки обучающегося – 74 часа; консультации – 8 часов; самостоятельной работы обучающегося – 29 часов.

### **2. СТРУКТУРА И СОДЕРЖАНИЕ УЧЕБНОЙ ДИСЦИПЛИНЫ ЕН.02 Информатика**

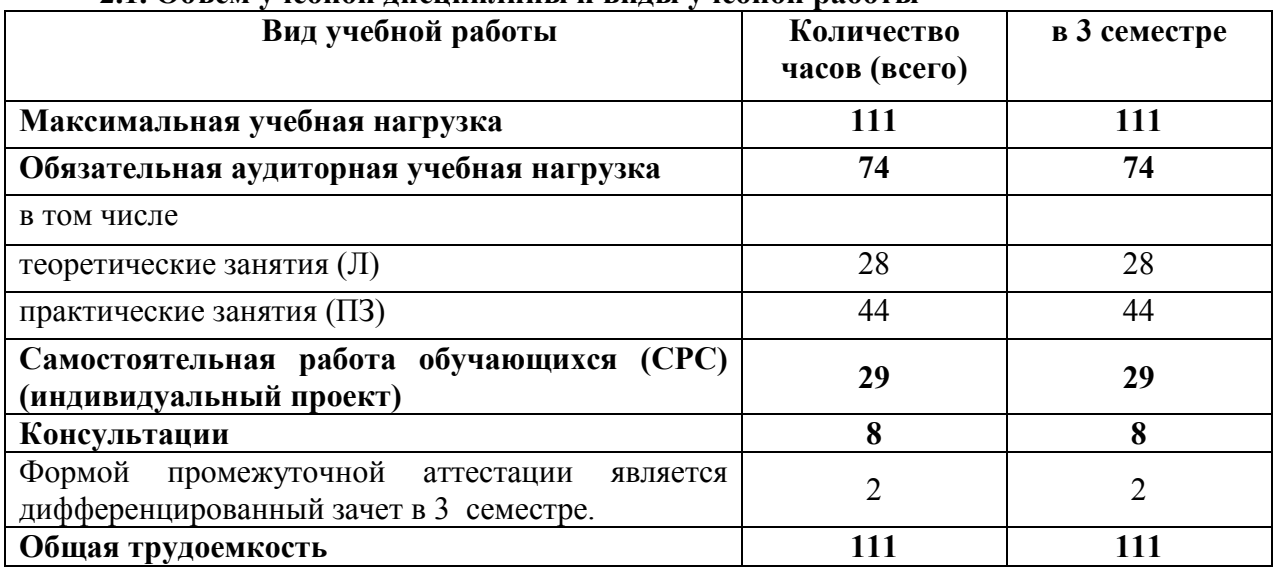

## **2.1. Объем учебной дисциплины и виды учебной работы**

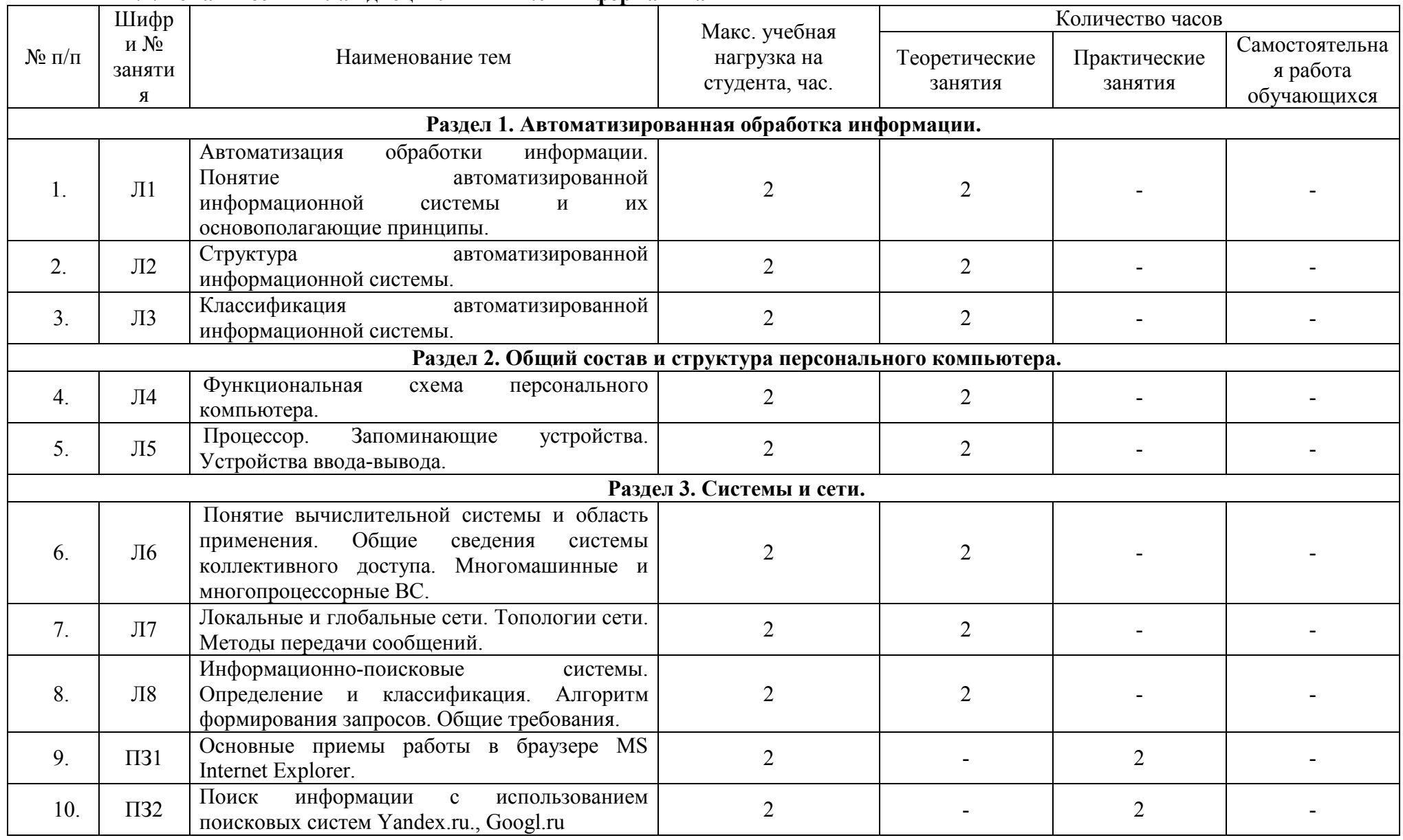

**2.2. Тематический план дисциплины ЕН.02 Информатика**

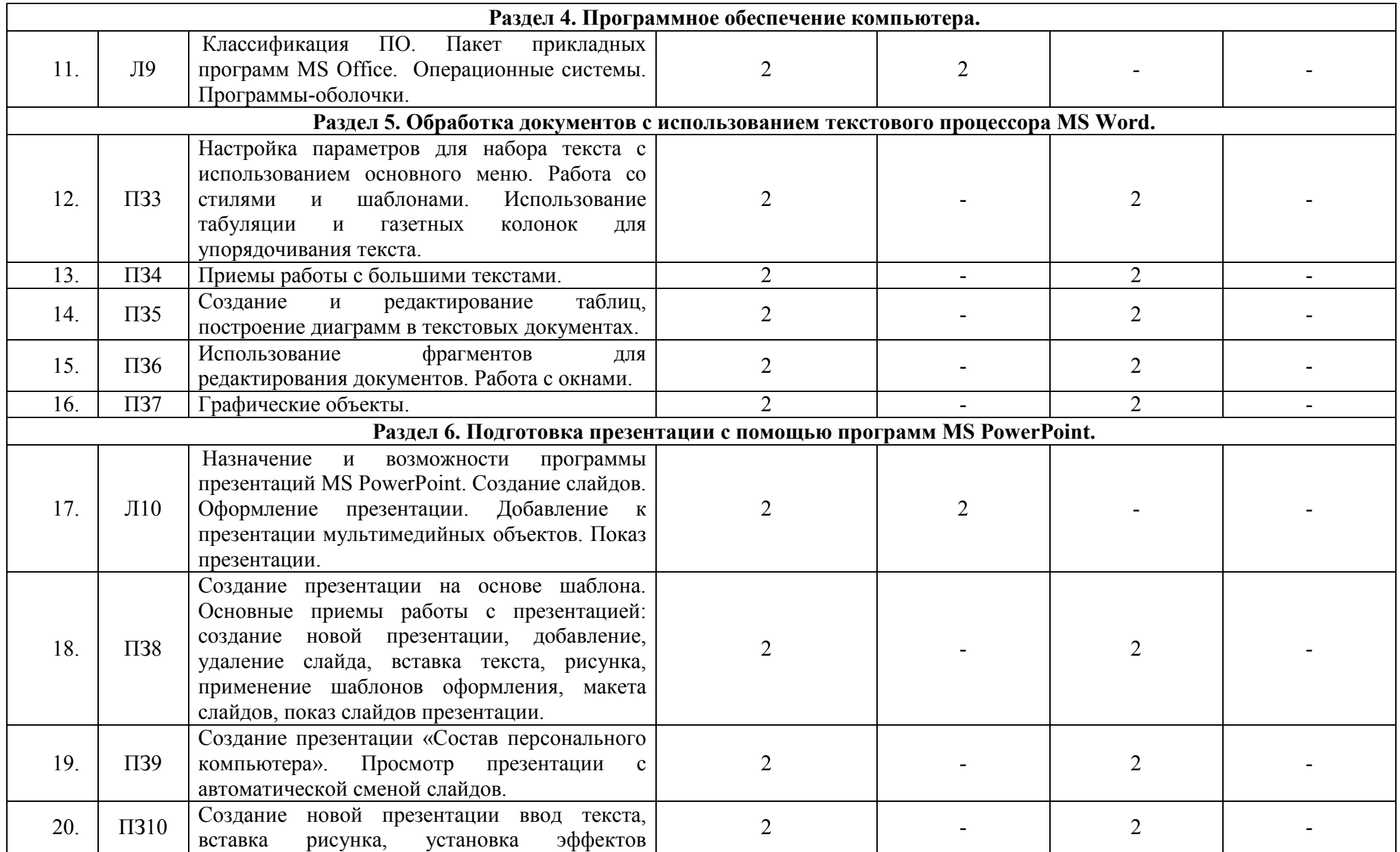

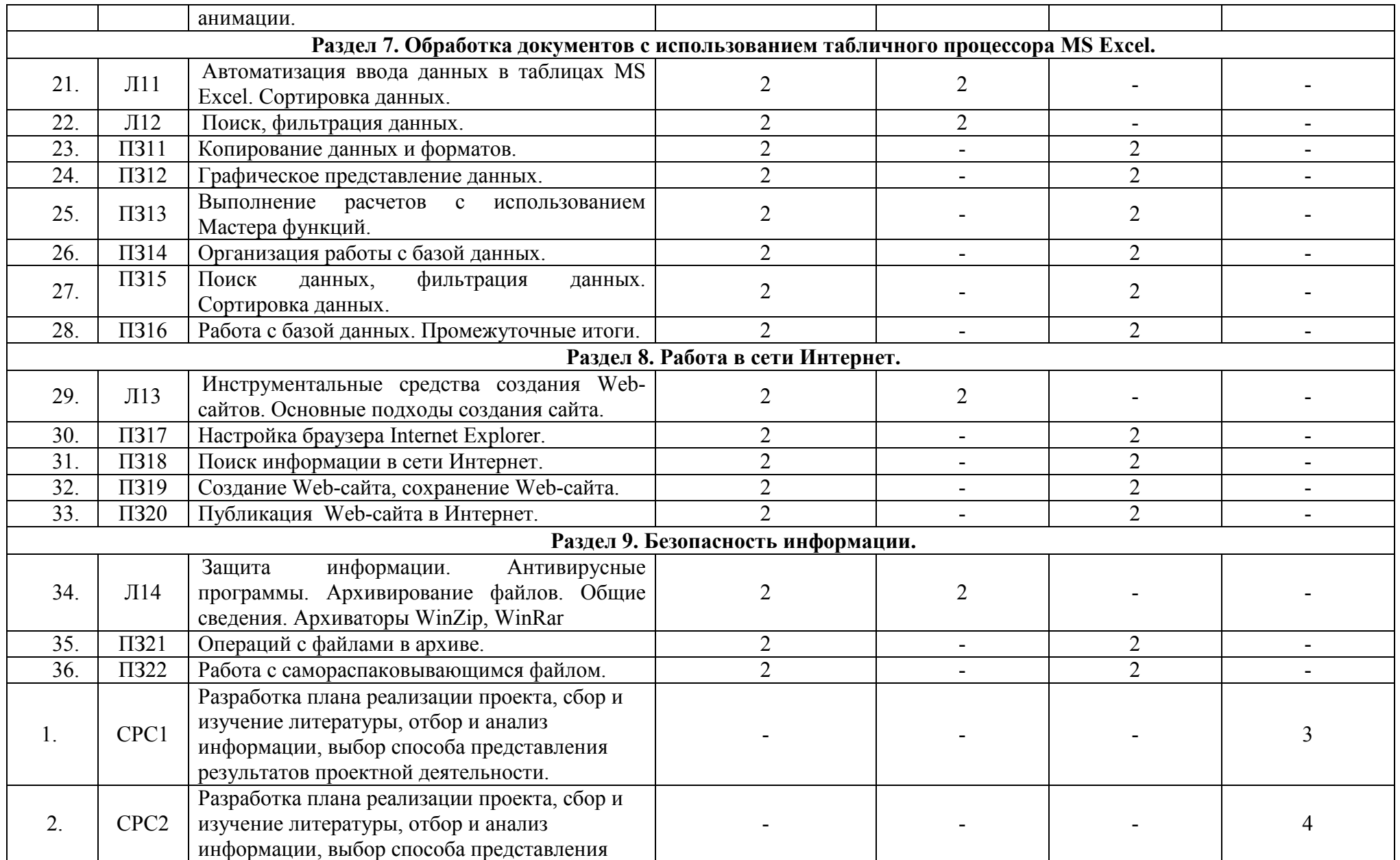

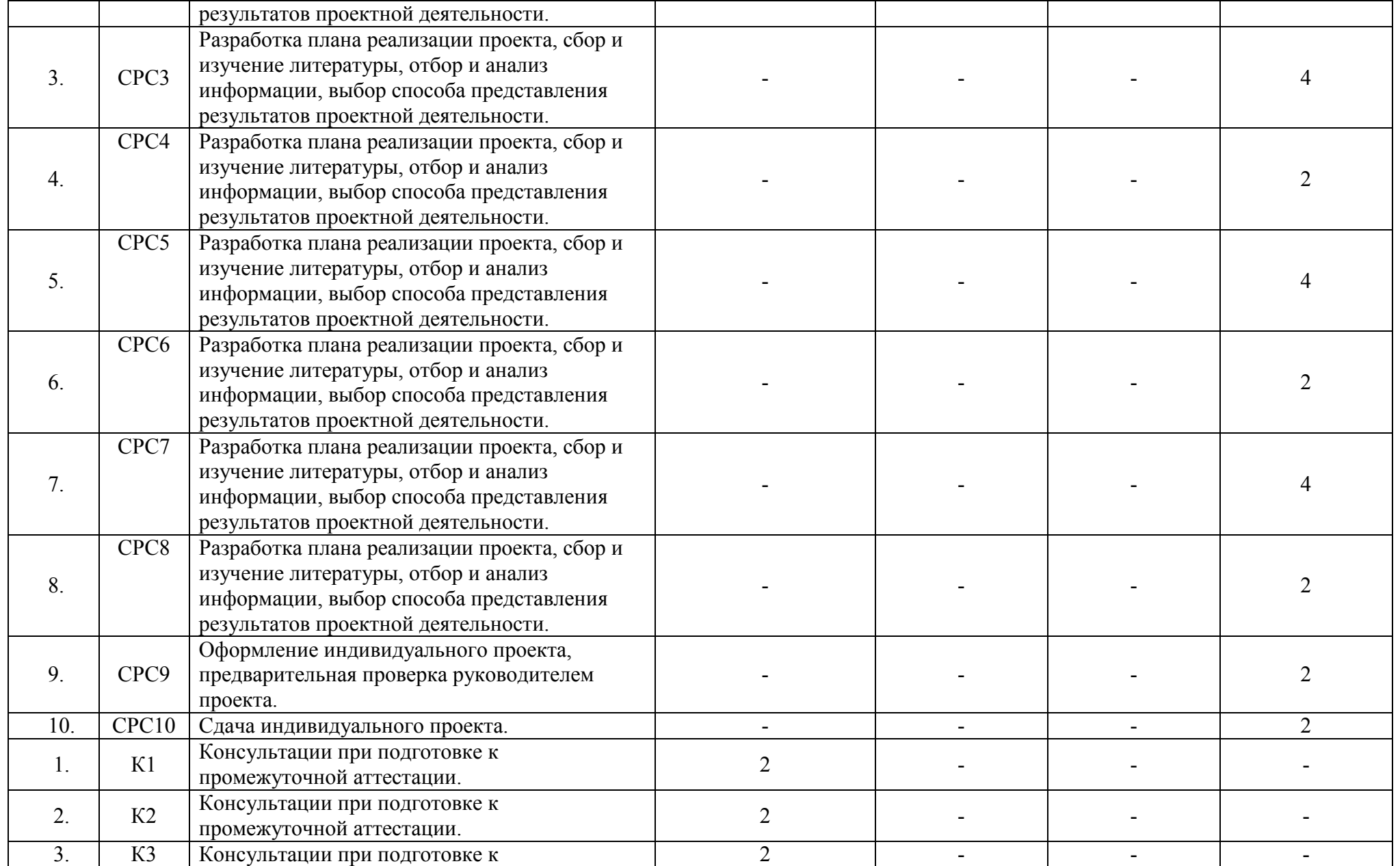

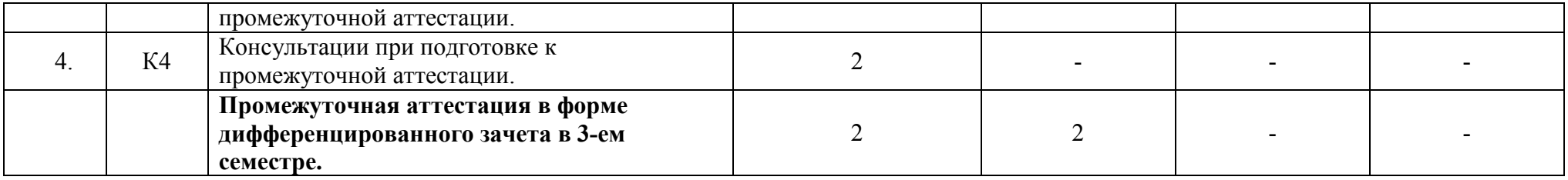

### **2.3. Содержание учебной дисциплины ЕН.02 Информатика**

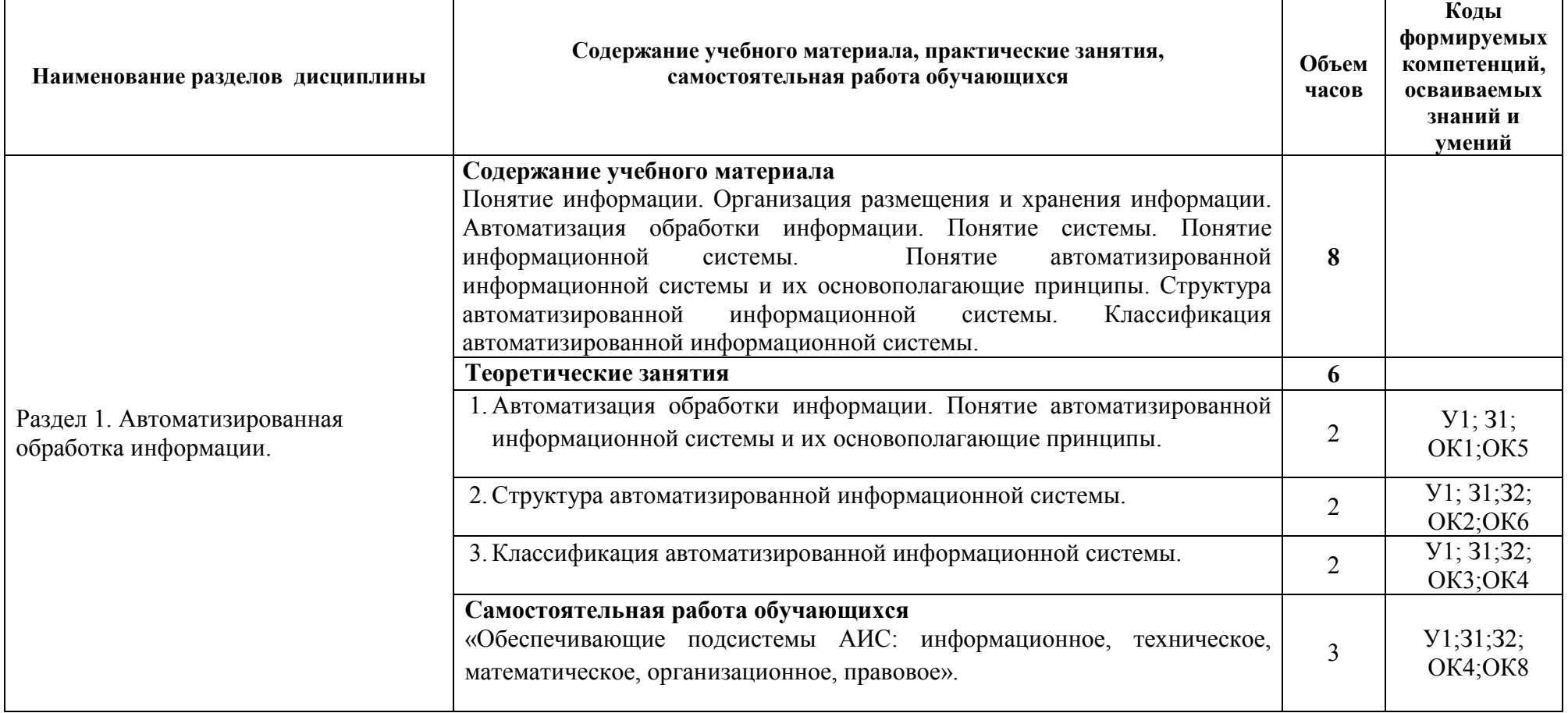

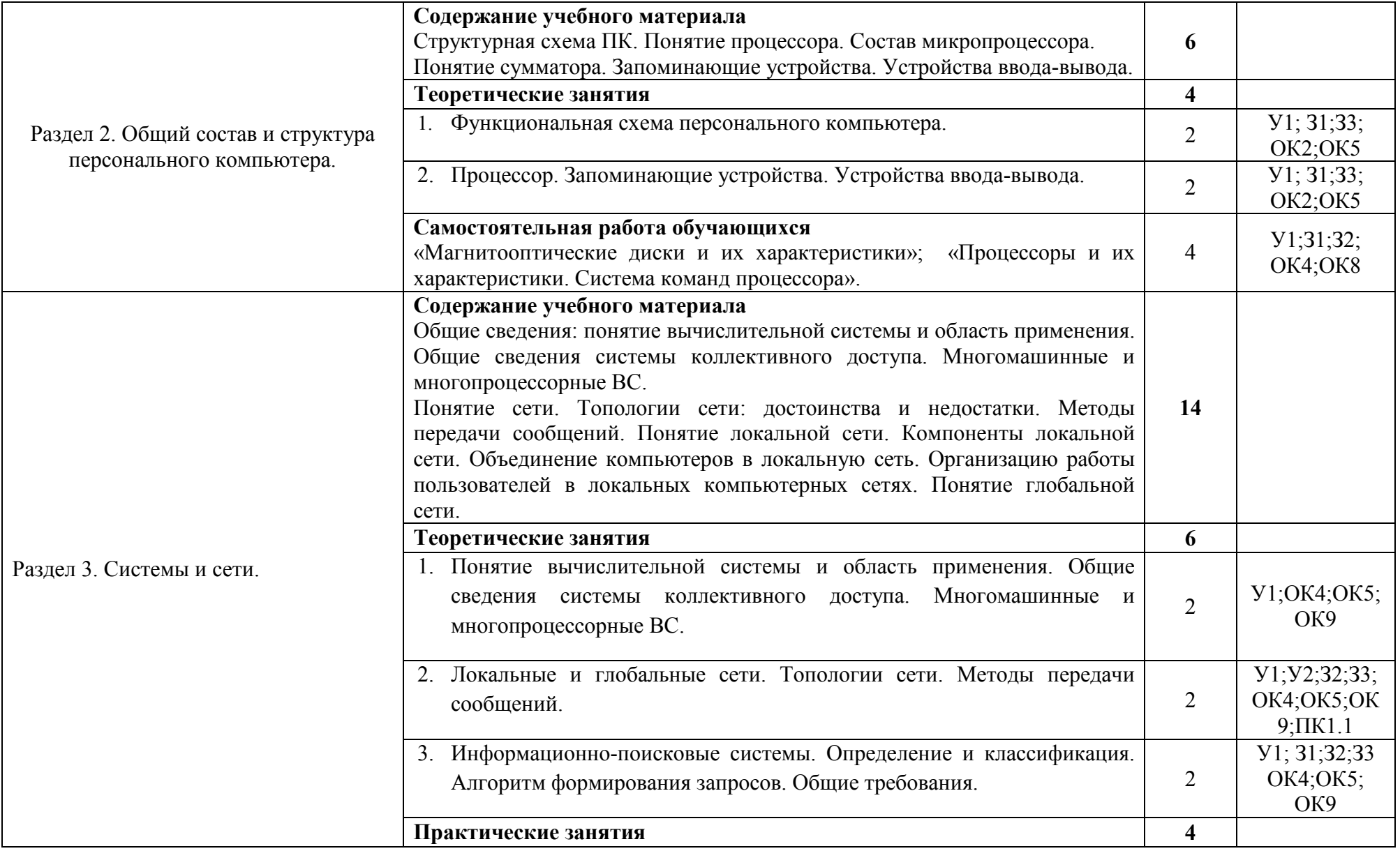

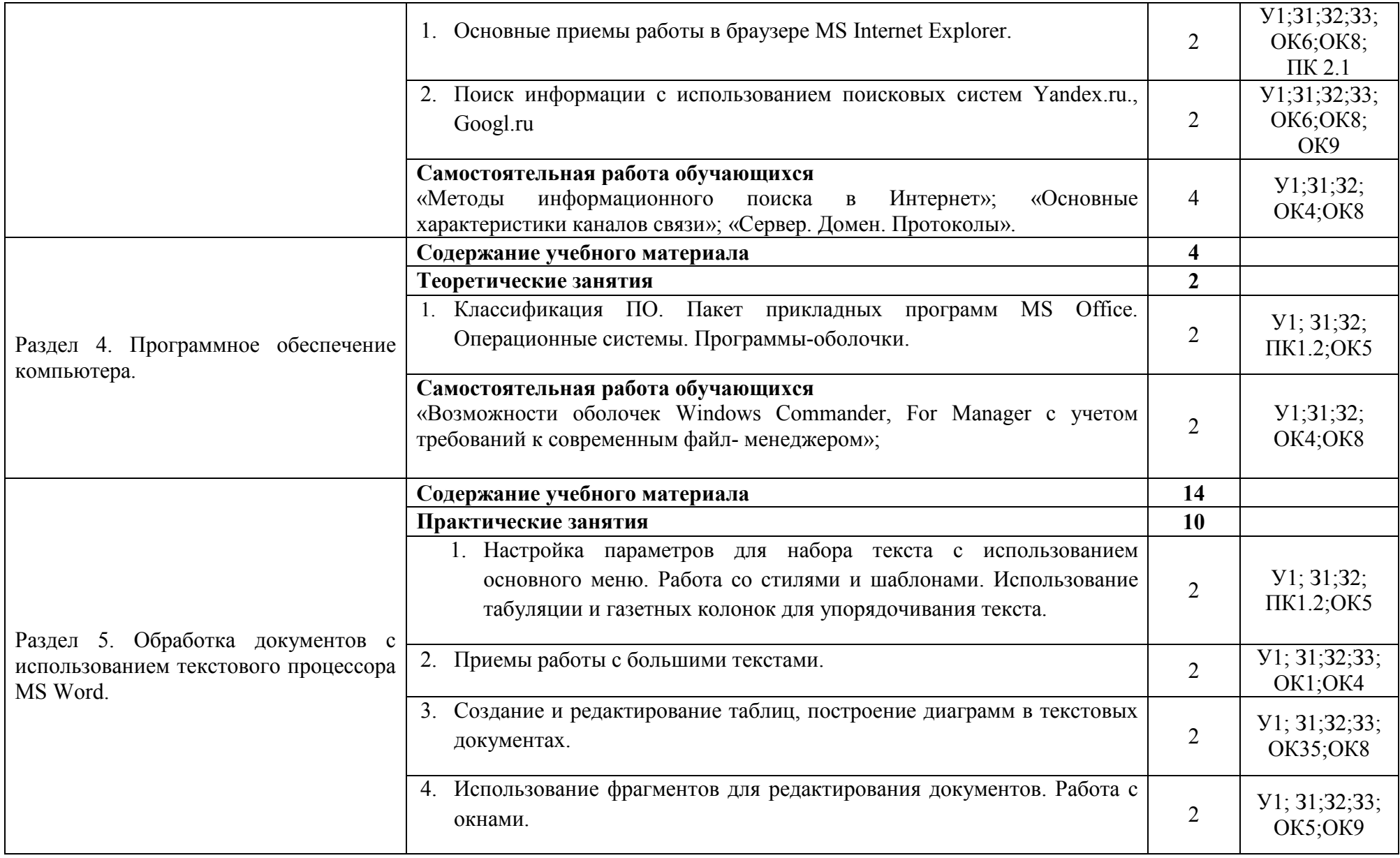

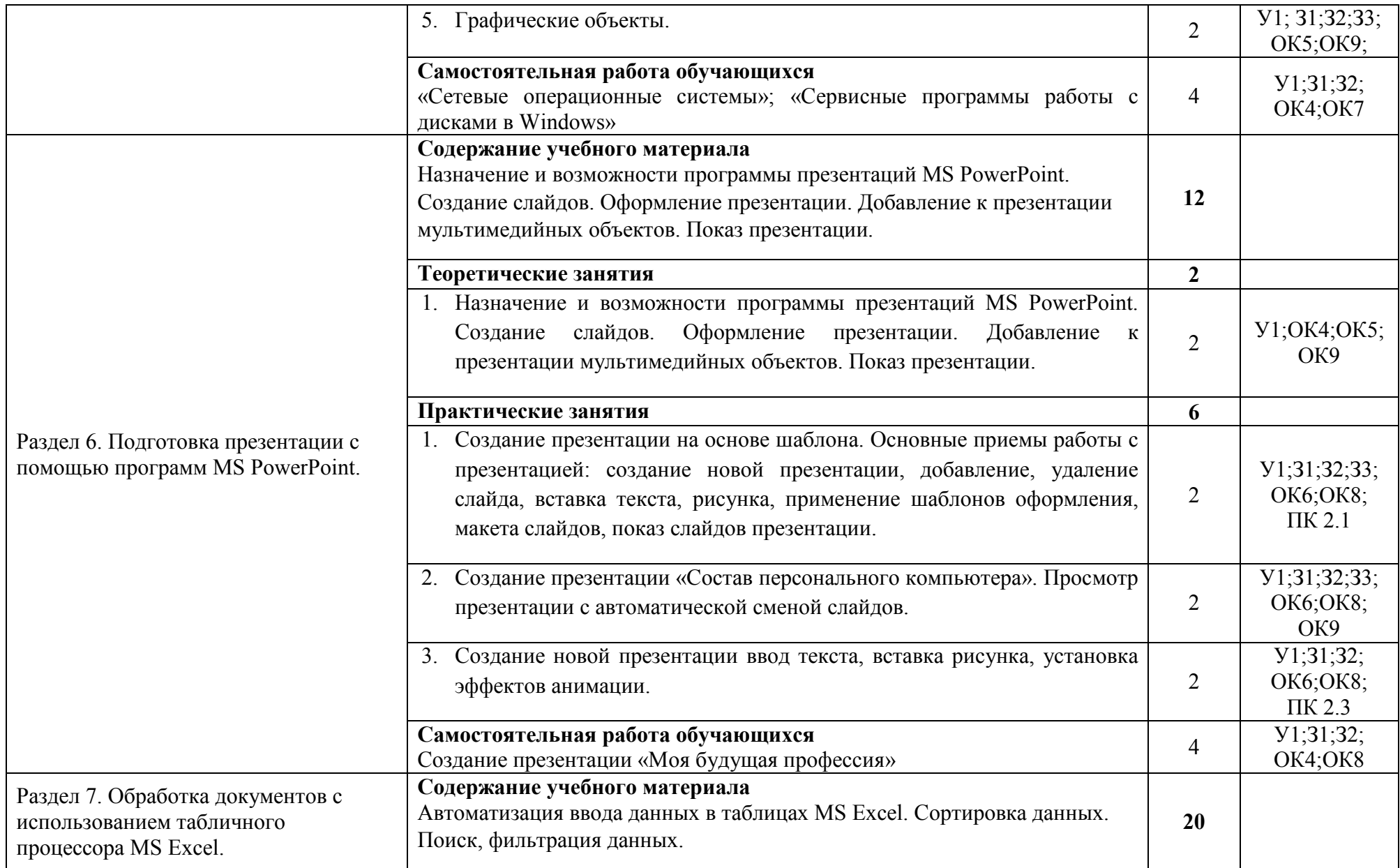

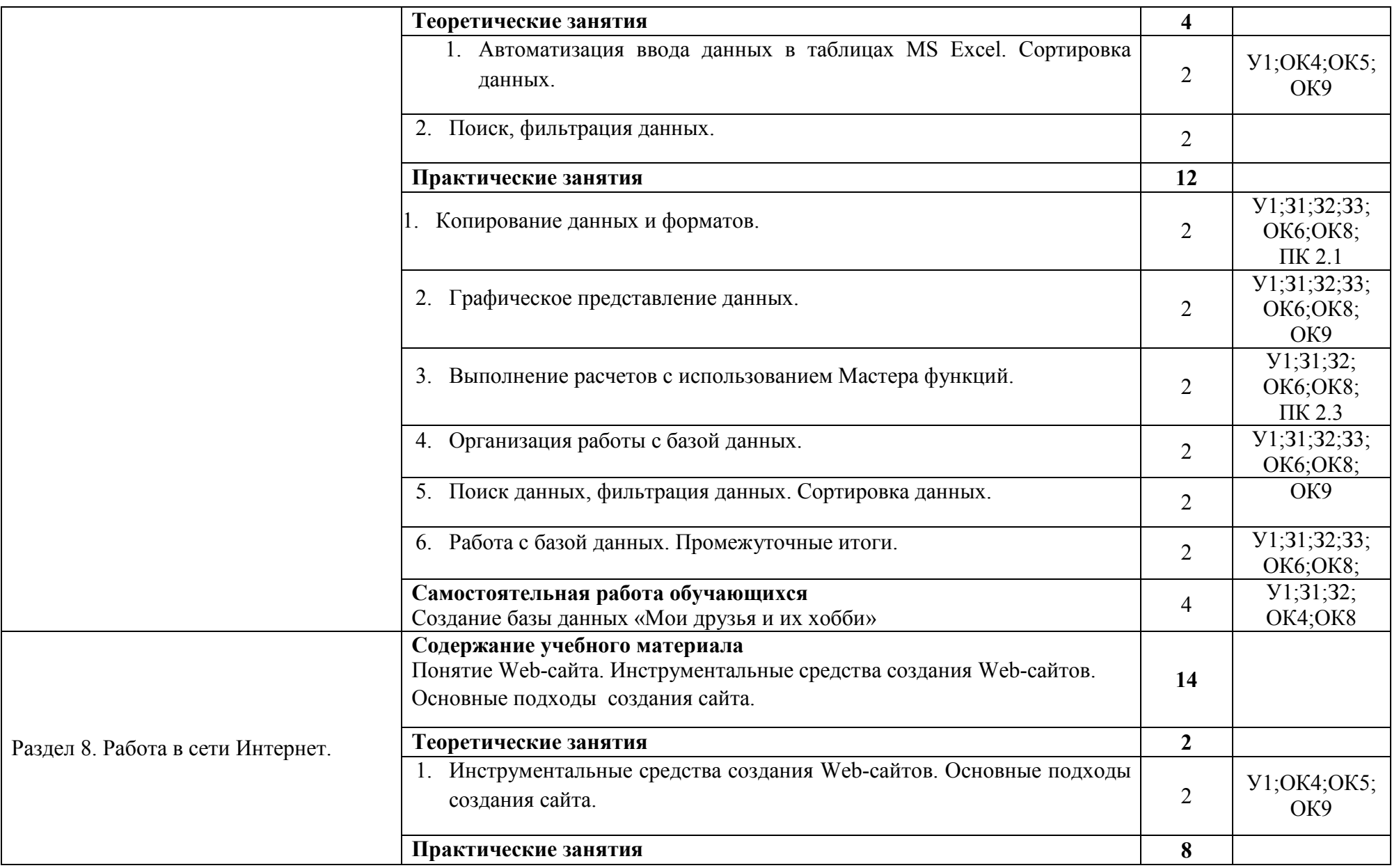

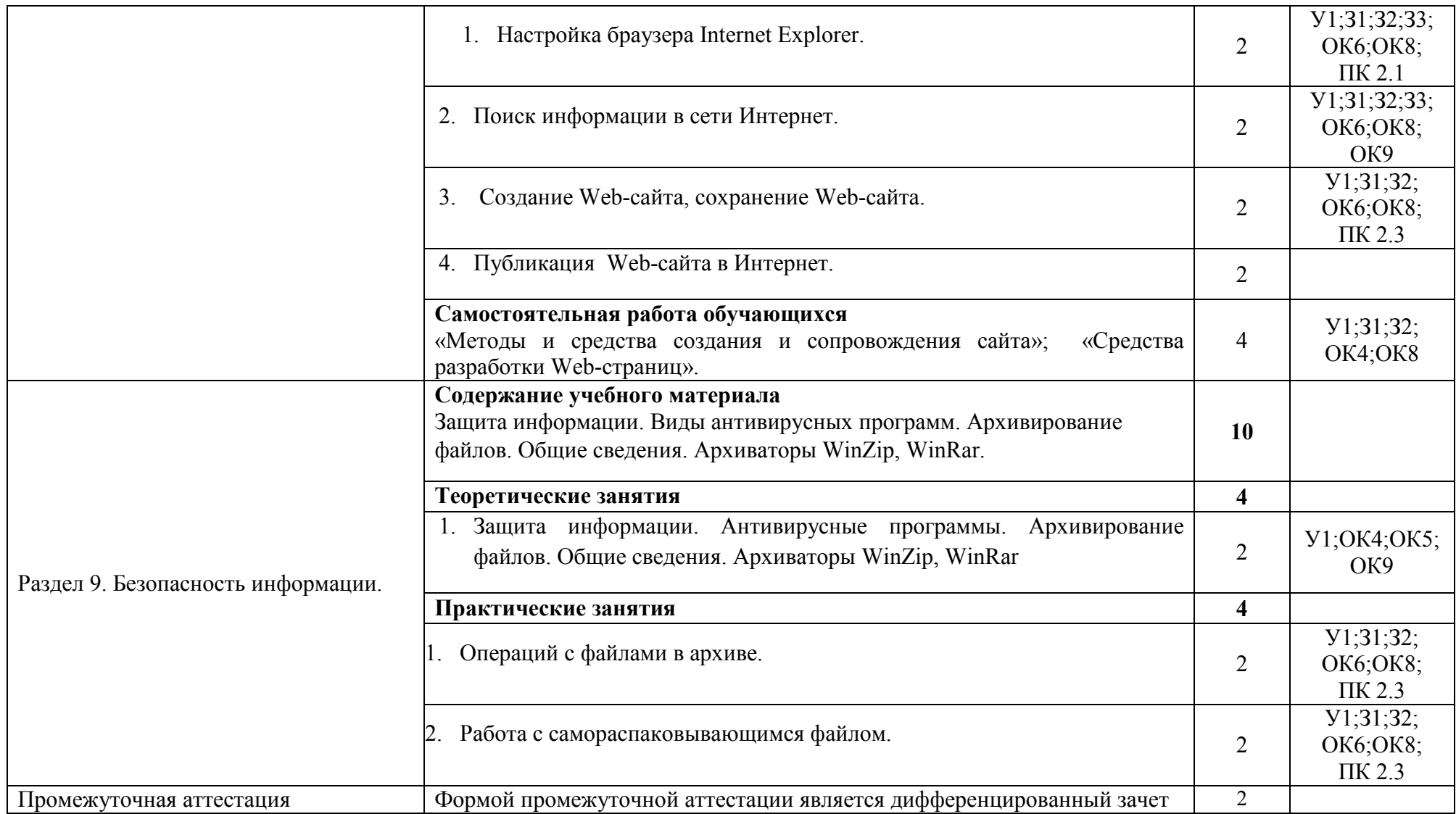

### **3. УСЛОВИЯ РЕАЛИЗАЦИИ ПРОГРАММЫ ДИСЦИПЛИНЫ ЕН.02 Информатика**

### **3.1. Требования к материально-техническому обеспечению**

Реализация программы дисциплины ЕН.02 Информатика требует наличия учебного кабинета профессиональных дисциплин.

### **Оборудование учебного кабинета:**

- − автоматизированные рабочие места на 12-15 обучающихся;
- − автоматизированное рабочее место преподавателя (процессор не ниже Core i3, оперативная память объемом не менее 4 Гб;)
- − многофункциональное устройство (МФУ) формата А4;
- − проектор и экран;
- − маркерная доска;
- − программное обеспечение общего и профессионального назначения.

#### **Технические средства обучения:**

- компьютеры;

- лицензионное программное обеспечение, в том числе информационные справочно-правовые системы «Консультант Плюс» и (или) «Гарант».

#### **3.2. Информационное обеспечение обучения**

### **Перечень учебных изданий основной и дополнительной литературы, Интернет-ресурсов**

Основные источники:

Основная литература

- 1. Гаврилов, М.В. Информатика и информационные технологии [Электронный ресурс]: учебник для среднего профессионального образования / М.В. Гаврилов, В.А. Климов. - Москва: Юрайт, 2020. – 383 с. - ЭБС «Юрайт» - Режим доступа: http://www.biblio-online.ru/bcode/449286
- 2. Прохорский, Г.В. Информатика [Электронный ресурс]: учебное пособие / Прохорский Г.В. - Москва: КноРус, 2020. - 240 с. - ЭБС «BOOK.RU» - Режим доступа: https://book.ru/book/936152
- 3. Ляхович, В.Ф. Основы информатики [Электронный ресурс]: учебник / Ляхович В.Ф., Молодцов В.А., Рыжикова Н.Б. - Москва: КноРус, 2020. - 347 с. - ЭБС «BOOK.RU» - Режим доступа: https://book.ru/book/932956 Дополнительная литература:
- 1. Новожилов, О. П. Информатика в 2 ч. Ч. 1 [Электронный ресурс]: учебник / О. П. Новожилов. - Москва: Юрайт, 2020. - 320 с. - ЭБС «Юрайт» - Режим доступа: http://www.biblio-online.ru/bcode/448995

### Интернет-ресурсы

1. Единое окно доступа к образовательным ресурсам. - Режим доступа:http://window.edu.ru/

2. Федеральный институт развития образования. - Режим доступа: http://www.firo.ru/

3. Всеобуч: всероссийский общеобразовательный портал. - Режим доступа: http://www.edu-all.ru/

4. Справочно-правовая система Гарант. - Режим доступа: http://www.garant.ru/

5. Справочно-правовая система Консультант Плюс. - Режим доступа: http://www.consultant.ru/

### **4. КОНТРОЛЬ И ОЦЕНКА РЕЗУЛЬТАТОВ ОСВОЕНИЯ УЧЕБНОЙ ДИСЦИПЛИНЫ**

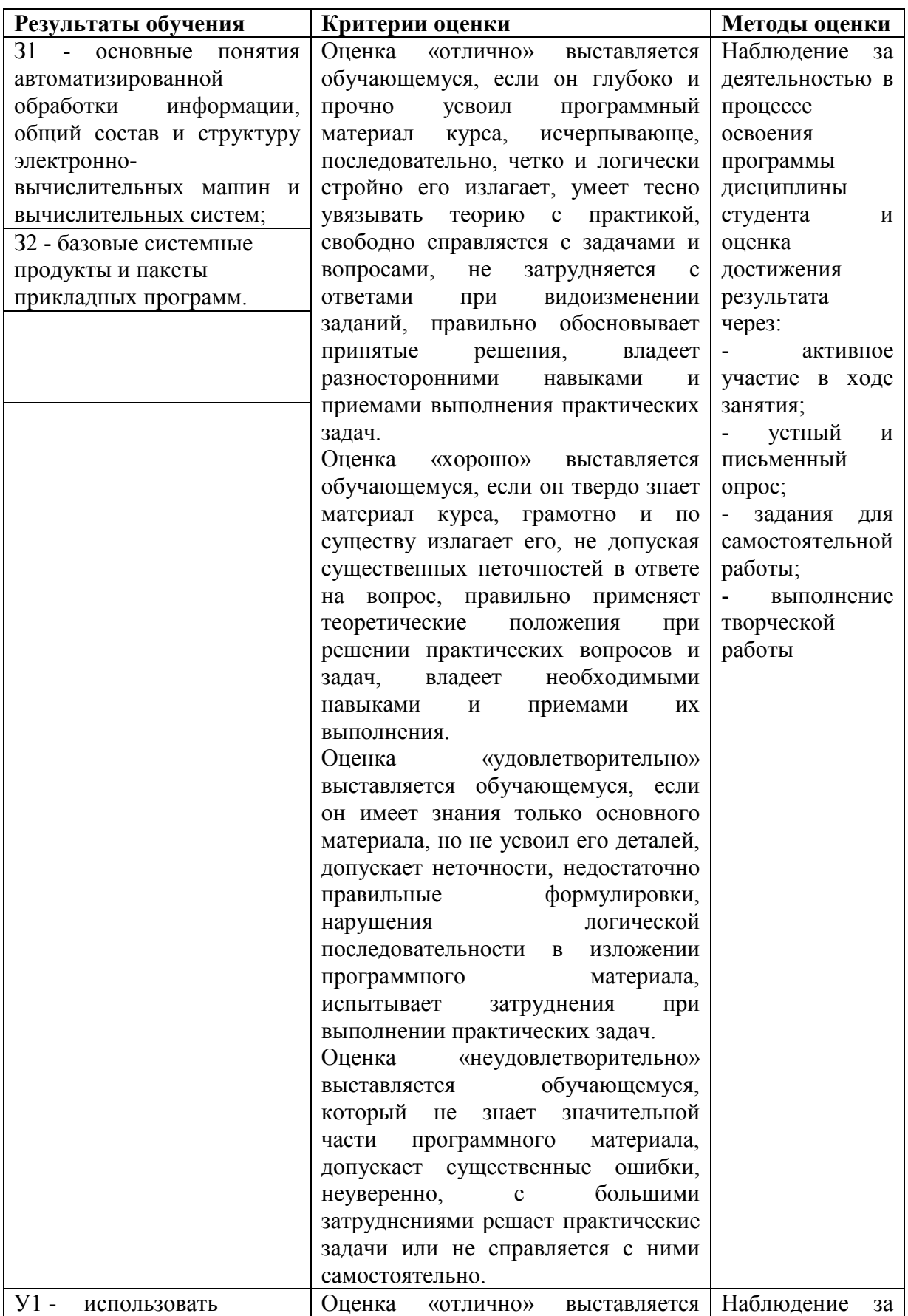

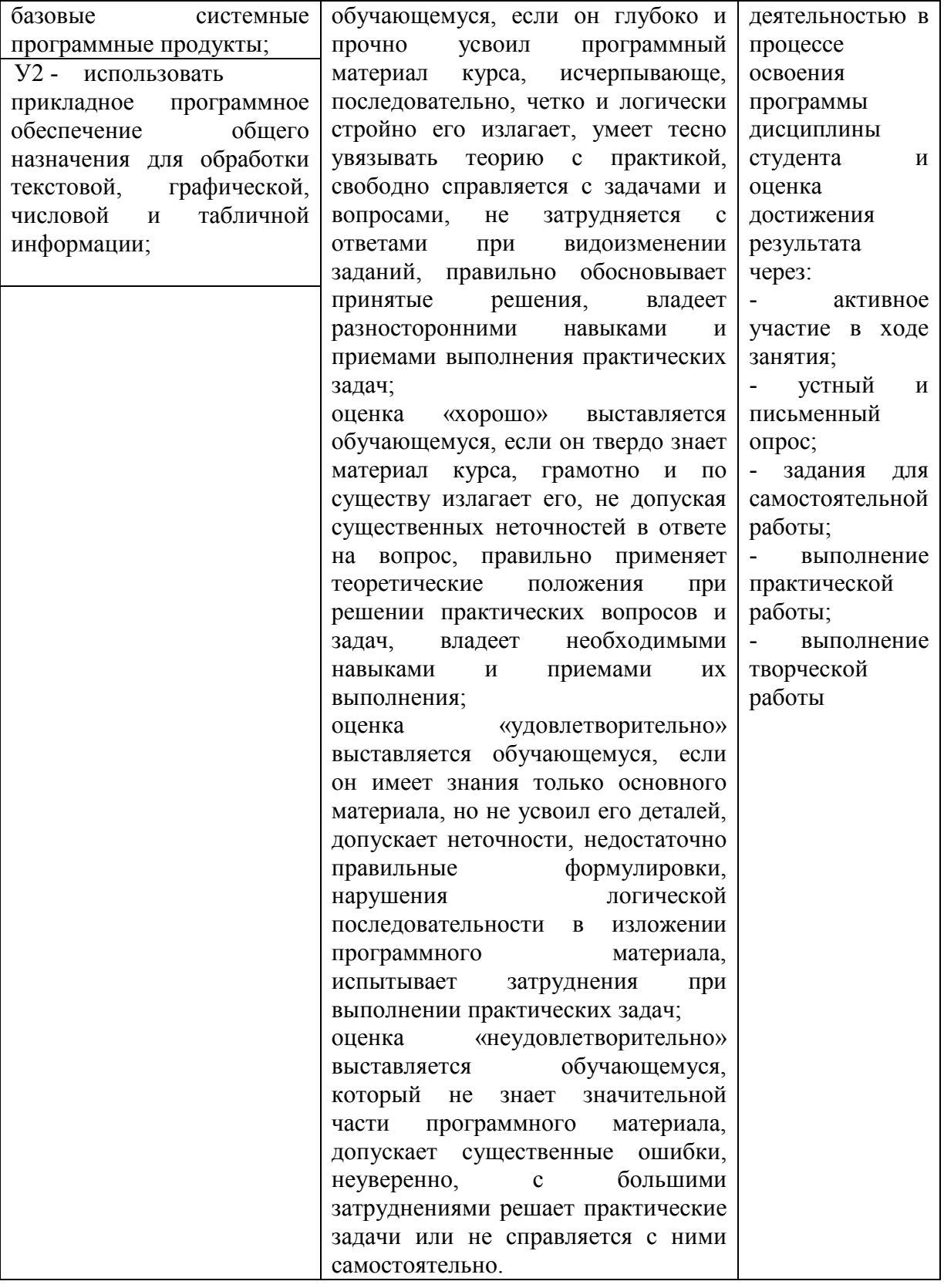

### **5. АДАПТАЦИЯ РАБОЧЕЙ ПРОГРАММЫ ПРИ ОБУЧЕНИИ ИНВАЛИДОВ И ЛИЦ С ОГРАНИЧЕННЫМИ ВОЗМОЖНОСТЯМИ ЗДОРОВЬЯ**

Адаптация рабочей программы дисциплины ЕН.02 Информатика проводится при реализации адаптивной образовательной программы – программы подготовки специалистов среднего звена по специальности 40.02.01 Право и организация социального обеспечения в целях обеспечения права инвалидов и лиц с ограниченными возможностями здоровья на получение профессионального образования, создания необходимых для получения среднего профессионального образования условий, а также обеспечения достижения обучающимися инвалидами и лицами с ограниченными возможностями здоровья результатов формирования практического опыта.

*Оборудование учебного кабинета информатики для обучающихся с различными видами ограничения здоровья* 

Оснащение кабинетапрофессиональных дисциплинв соответствии с п. 3.1. должно отвечать особым образовательным потребностям обучающихся инвалидов и лиц с ограниченными возможностями здоровья. Кабинет должен быть оснащен оборудованием и учебными местами с техническими средствами обучения для обучающихся с различными видами ограничений здоровья.

Кабинет, в котором обучаются лица с нарушением слуха, должен быть оборудован радиоклассом, компьютерной техникой, аудиотехникой, видеотехникой, электронной доской, мультимедийной системой.

Для слабовидящих обучающихся в кабинете предусматриваются просмотр удаленных объектов при помощи видеоувеличителей для удаленного просмотра, использование Брайлевской компьютерной техники, электронных луп, программ невизуального доступа к информации, технических средств приема-передачи учебной информации в доступных формах.

Для обучающихся с нарушением опорно-двигательного аппарата кабинет должен быть оборудован передвижными регулируемыми партами с источником питания.

Вышеуказанное оснащение устанавливается в кабинете при наличии обучающихся по адаптированной образовательной программе с учетом имеющегося типа нарушений здоровья у обучающегося.

*Информационное и методическое обеспечение обучающихся* 

Доступ к информационным и библиографическим ресурсам, указанным в п. 3.2. рабочей программы, должен быть представлен в формах, адаптированных к ограничениям здоровья обучающихся инвалидов и лиц с ограниченными возможностями здоровья:

Для лиц с нарушениями зрения (не менее одного вида):

- в печатной форме увеличенным шрифтом;

- в форме электронного документа;
- в форме аудиофайла;

- в печатной форме на языке Брайля.

Для лиц с нарушениями слуха:

- в печатной форме;

- в форме электронного документа.

Для лиц с нарушениями опорно-двигательного аппарата (не менее одного вида):

- в печатной форме;

- в форме электронного документа;

- в форме аудиофайла.

Для лиц с нервно-психическими нарушениями (расстройство аутического спектра, нарушение психического развития) (не менее одного вида):

- использование текста с иллюстрациями;

- мультимедийные материалы.

Во время самостоятельной подготовки обучающиеся инвалиды и лица с ограниченными возможностями здоровья должны быть обеспечены доступом к сети Интернет.

#### *Формы и методы контроля и оценки результатов обучения*

Применяемые при реализации рабочей программы дисциплины ОП.16 Финансовое право формы и методы контроля проводятся с учетом ограничения здоровья обучающихся.

Целью текущего контроля является своевременное выявление затруднений и отставания обучающегося с ограниченными возможностями здоровья и внесение коррективов в учебную деятельность.

Форма промежуточной аттестации устанавливается с учетом индивидуальных психофизических особенностей обучающихся инвалидов и лиц с ограниченными возможностями здоровья (устно, письменно на бумаге, письменно на компьютере, в форме тестирования и т.п.).

При проведении промежуточной аттестации обучающемуся предоставляется время на подготовку к ответу, увеличенное не более чем в три раза установленного для подготовки к ответу обучающимся, не имеющим ограничений в состоянии здоровья.

# **6. ЛИСТ ВНЕСЕННЫХ ИЗМЕНЕНИЙ**

## **Дополнения и изменения в рабочей программе**

# **за 2020/2021 учебный год**

В рабочую программуЕН.02 Информатика 40.02.01 Право и организация социального обеспечения

вносятся следующие дополнения и изменения: